## **Better Keyboard Vista**

**David Hall**

 *Mastering Windows Vista Business* Mark Minasi,John Paul Mueller,2007-07-23 Learn to install, configure, run, and troubleshoot the professional versions of Vista in this comprehensive new guide from two leading Windows authorities. From Vista's all-new interface, 32 bit/64-bit architecture, and advanced security features to its fantastic new capabilities for audio and video recording, editing, and broadcasting, you'll get the techniques and taskby-task instruction you need to master this dramatically different OS.

 *Master VISUALLY Microsoft Windows Vista* Rob Tidrow,2007-03-12 Brings together step-by-step instructions and screenshots to take readers through dozens of Windows Vista tasks and features, including managing multiple users, customization options, updates on Windows Media Player and Windows Movie Maker, networking and troubleshooting solutions, and security enhancement.

 **Windows Vista** David Pogue,2007 Offers coverage of all five versions of Windows Vista, offering a guide to help users navigate the desktop, deal with the new user interface and search functions, use the Media Center, deal with the new Internet Explorer 7 tabbed browser, and build a netw

 MCTS: Microsoft Windows Vista Client Configuration Study Guide Michael Aldridge,Josh Evitt,Lisa Donald,James Chellis,2007-04-02 Offering a full coverage of all exam objectives in a systematic approach, so you can be confident that you're getting the instruction you need to

take Microsoft's new MCTS exam (70-620), this book is packed with practical guidance and hands-on exercises to reinforce critical skills. Exclusive WinSim Vista Simulator allows you to perform a number of the exercises in a simulated environment, real-world scenarios put what you've learned in the context of actual job roles, and challenging review questions in each chapter prepare you for exam day. For Instructors: Teaching supplements are available for this title.

 *Windows Vista for Starters* David Pogue,2007 An introduction to Microsoft Vista explains the new user interface and integrated search function, as well as the Media Center multimedia capabilities, Internet Explorer 7 and Web connectivity, enhanced security features, organization tools, and other hel

 *Microsoft Windows 7 Administrator's Reference* Jorge Orchilles,2010-06-03 Microsoft Windows 7 Administrators Reference covers various aspects of Windows 7 systems, including its general information as well as installation and upgrades. This reference explains how to deploy, use, and manage the operating system. The book is divided into 10 chapters. Chapter 1 introduces the Windows 7 and the rationale of releasing this operating system. The next chapter discusses how an administrator can install and upgrade the old operating system from Windows Vista to Windows 7. The deployment of Windows 7 in an organization or other environment is then explained. It also provides the information needed to deploy Windows 7 easily and quickly for both the administrator and end users. Furthermore, the book provides the

*3*

features of Windows 7 and the ways to manage it properly. The remaining chapters discuss how to secure Windows 7, as well as how to troubleshoot it. This book will serve as a reference and guide for those who want to utilize Windows 7. Covers Powershell V2, Bitlocker, and mobility issues Includes comprehensive details for configuration, deployment, and troubleshooting Consists of content written for system administrators by system administrators

 **Sams Teach Yourself Microsoft Windows Vista All in One** Greg Perry,2006-12-18 Vista is the brave new world of Microsoft Windows computing, and with it, what once was old, is new again. In just a short time, Sams Teach Yourself Windows Vista All in One will have you up and running with this new, must-have Windows operating system. Using a straightforward, step-by-step approach, each lesson builds upon a real-world foundation forged in both technology and everyday user scenarios, allowing you to learn the essentials of Windows Vista from the ground up. If you're a pro or a newcomer to Windows, you have in your hands the book you need to make the most of Vista with the least effort possible. Step-by-step instructions carefully walk you through the most common questions, issues, and tasks, and you'll learn the extra under-the-hood features that enable you to leverage Windows even more. Learn how to… • Do more with Windows Vista in less time • Quickly start using Vista's new user interface like a pro • Leverage the power of Vista's new Aero graphics • Keep often-used tools and utilities handy by adding Gadgets to your new Windows Sidebar •

Manage your digital picture library with Windows Photo Gallery • Utilize Vista's Explorer windows to quickly get to data you need • Master Vista's new Instant Search feature, so your files no longer get lost in the shuffle • Use the new Windows Media Player 11 to manage both your music and video collections • Automate routine Windows tasks so your computer works while you sleep • Improve security with Vista's state-of-the-art Windows Defender • Easily optimize your disk's files and folders and configure your home network • Protect your valuable data with Vista's Backup and Restore Center • Surf the 'Net with tabbed browsing, manage RSS feeds, and more, using the new Internet Explorer 7

 **Windows Vista All-in-One Desk Reference For Dummies** Woody Leonhard,2006-12-20 Packed with information on the latest tools in Windows Vista, this book covers updated interface features, security options, DVD authoring, and setup processes, plus the newly introduced Windows Desktop Search.

 *PC Mag* ,2007-05-08 PCMag.com is a leading authority on technology, delivering Labs-based, independent reviews of the latest products and services. Our expert industry analysis and practical solutions help you make better buying decisions and get more from technology.

 PC Mag ,2007-04-24 PCMag.com is a leading authority on technology, delivering Labs-based, independent reviews of the latest products and services. Our expert industry analysis and practical solutions help you make better buying decisions and get more from technology.

*5*

 *Special Edition Using Microsoft Windows Vista* Robert Cowart,Brian Knittel,2008 The authors have turned Windows Vista inside out, shook out all the loose parts and figured out just what makes this beast tick. This resource features hands-on coverage of installing, configuring, and surviving on a Windows Vista-based network.

 *Find Gold in Windows Vista* Dan Gookin,2007-08-14 Provides information on accessing the features, programs, and processes of Microsoft Windows Vista.

 **The ICT Handbook for Primary Teachers** David Hall,2015-06-12 The ICT Handbook for Primary Teachers will help all those involved in primary education, whether in training, teaching or leadership roles, to develop the ICT knowledge, understanding and skills required to enhance children's learning in the classroom. This new edition reflects the changes to the curriculum from 2014. It includes a new section on the Computing curriculum and an overview of the reorganisation of those online agencies that serve to support ICT. Covering theory and practise this essential handbook explores and outlines the usefulness of a wide range of up to date ICT resources in a range of primary contexts, and advice is offered on assessing whether ICT is preferable to other approaches for 'enhancing learning'. With reference to supplementary online resources, providing activities, multimedia resources and further reading, the book covers: the requirements of the new Computing curriculum, the place for ICT in enhancing teaching and learning across the curriculum, using ICT in core

curriculum subjects and in cross-curricular contexts, different models of e-learning (interactive whiteboards, tablet PCs, mobile devices, the Internet etc), how ICT can be used to help pupils with special educational needs and using ICT for planning, delivery, assessment and recording. This book is an indispensible guide to ICT for students on PGCE, BEd and undergraduate teaching courses, along with practising teachers, SENCOs, ICT coordinators and school leaders.

 *Windows Vista Administration* Brian Culp,2007 In plain English that puts concepts in proper context, this book gives readers a better understanding of Vista's innovations and capabilities, teaches administrators how to leverage Vista to increase worker productivity, and demonstrates how the system can best protect sensitive data.

 Windows Vista ,2008 As the official publication for Windows Vista, we cover Microsoft's latest OS with more depth, passion and clarity than any other magazine on the market. Each issue is packed with tips, tricks and service elements on every page. We give you an insider's tour of the operating system and illustrate how to get the most out of your PC.

 **Windows 8 Secrets** Paul Thurrott,Rafael Rivera,2012-08-28 Tips, tricks, treats, and secrets revealed on Windows 8 Microsoft is introducing a major new release of its Windows operating system, Windows 8, and what better way for you to learn all the ins and outs than from two internationally recognized Windows experts and Microsoft insiders, authors Paul Thurrott and

Rafael Rivera? They cut through the hype to get at useful information you'll not find anywhere else, including what role this new OS plays in a mobile and tablet world. Regardless of your level of knowledge, you'll discover little-known facts about how things work, what's new and different, and how you can modify Windows 8 to meet what you need. Windows 8 Secrets is your insider's guide to: Choosing Windows 8 Versions, PCs and Devices, and Hardware Installing and Upgrading to Windows The New User Experience The Windows Desktop Personalizing Windows Windows Store: Finding, Acquiring, and Managing Your Apps Browsing the Web with Internet Explore Windows 8's Productivity Apps Windows 8's Photo and Entertainment Apps Xbox Games with Windows 8 Windows 8 Storage, Backup, and Recovery Accounts and Security Networking and Connectivity Windows 8 for Your Business Windows Key Keyboard Shortcuts Windows 8 Secrets is the ultimate insider's guide to Microsoft's most exciting Windows version in years.

 *Windows Vista Just the Steps For Dummies* Nancy C. Muir,2007-01-29 Covering the new features and capabilities of Windows Vista, this book gets readers up to speed fast on interface changes, security options, and setup processes Simple, easy-to-follow instructions for common Windows Vista tasks show readers how to carry out essential activities and gain competence and confidence Bargain-priced at only \$14.99, this book explains how to navigate the desktop, create files, copy and delete files and folders, connect to the Internet, search the Web, use e-mail, and much more

 *Alan Simpson's Windows Vista Bible* Alan Simpson,Todd Meister,2007-04-30 What's new in Windows Vista? Everything! Be among the first to master the much-anticipated new Microsoft Windows Vista operating system. Bestselling author Alan Simpson has packed this ultimate resource with the comprehensive information you need to get the most out of this exciting new OS. From thorough coverage of the basics through advanced topics such as setting up security, building a home office network, and DVD authoring, this go-to reference is your perfect Vista resource.

 **Microsoft Vista for IT Security Professionals** Anthony Piltzecker,2011-04-18 Microsoft Vista for IT Security Professionals is designed for the professional system administrators who need to securely deploy Microsoft Vista in their networks. Readers will not only learn about the new security features of Vista, but they will learn how to safely integrate Vista with their existing wired and wireless network infrastructure and safely deploy with their existing applications and databases. The book begins with a discussion of Microsoft's Trustworthy Computing Initiative and Vista's development cycle, which was like none other in Microsoft's history. Expert authors will separate the hype from the reality of Vista's preparedness to withstand the 24 x 7 attacks it will face from malicious attackers as the world's #1 desktop operating system. Microsoft Windows operating systems run more than 90% of the desktop PCs in the world and Vista is the first major Windows release in more than 5 years This is currently the only book on Windows Vista Security

*9*

 PC Mag ,2007-02-06 PCMag.com is a leading authority on technology, delivering Labs-based, independent reviews of the latest products and services. Our expert industry analysis and practical solutions help you make better buying decisions and get more from technology.

This is likewise one of the factors by obtaining the soft documents of this **Better Keyboard Vista** by online. You might not require more times to spend to go to the ebook start as without difficulty as search for them. In some cases, you likewise do not discover the message Better Keyboard Vista that you are looking for. It will unquestionably squander the time.

However below, later than you visit this web page, it will be hence totally easy to acquire as without difficulty as download lead Better Keyboard Vista

It will not endure many become old as we run by before. You can attain it while play a role something else at home and even in your workplace. thus easy! So, are you question? Just exercise just what we meet the expense of below as capably as review **Better Keyboard Vista** what you similar to to read!

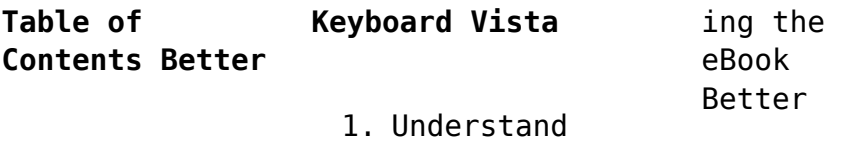

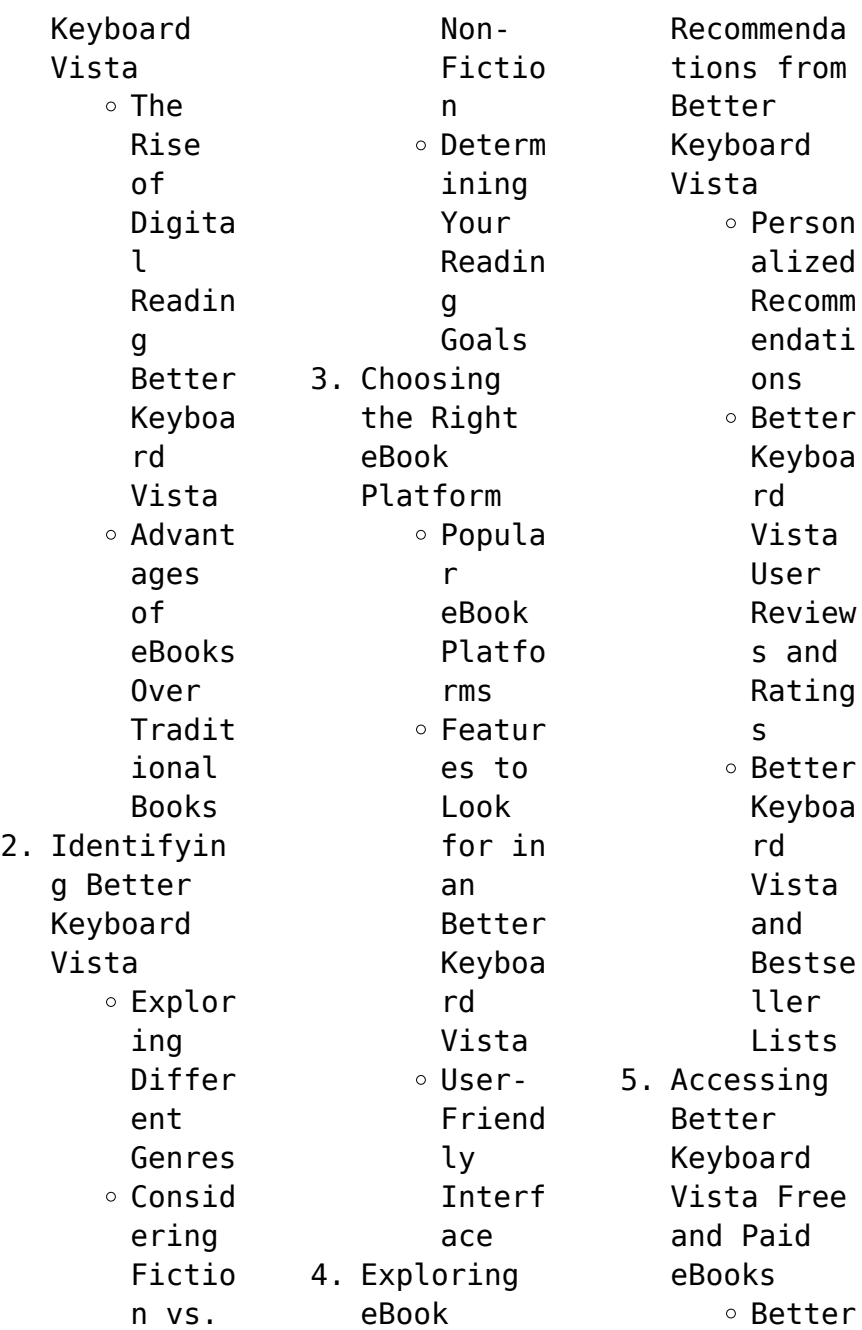

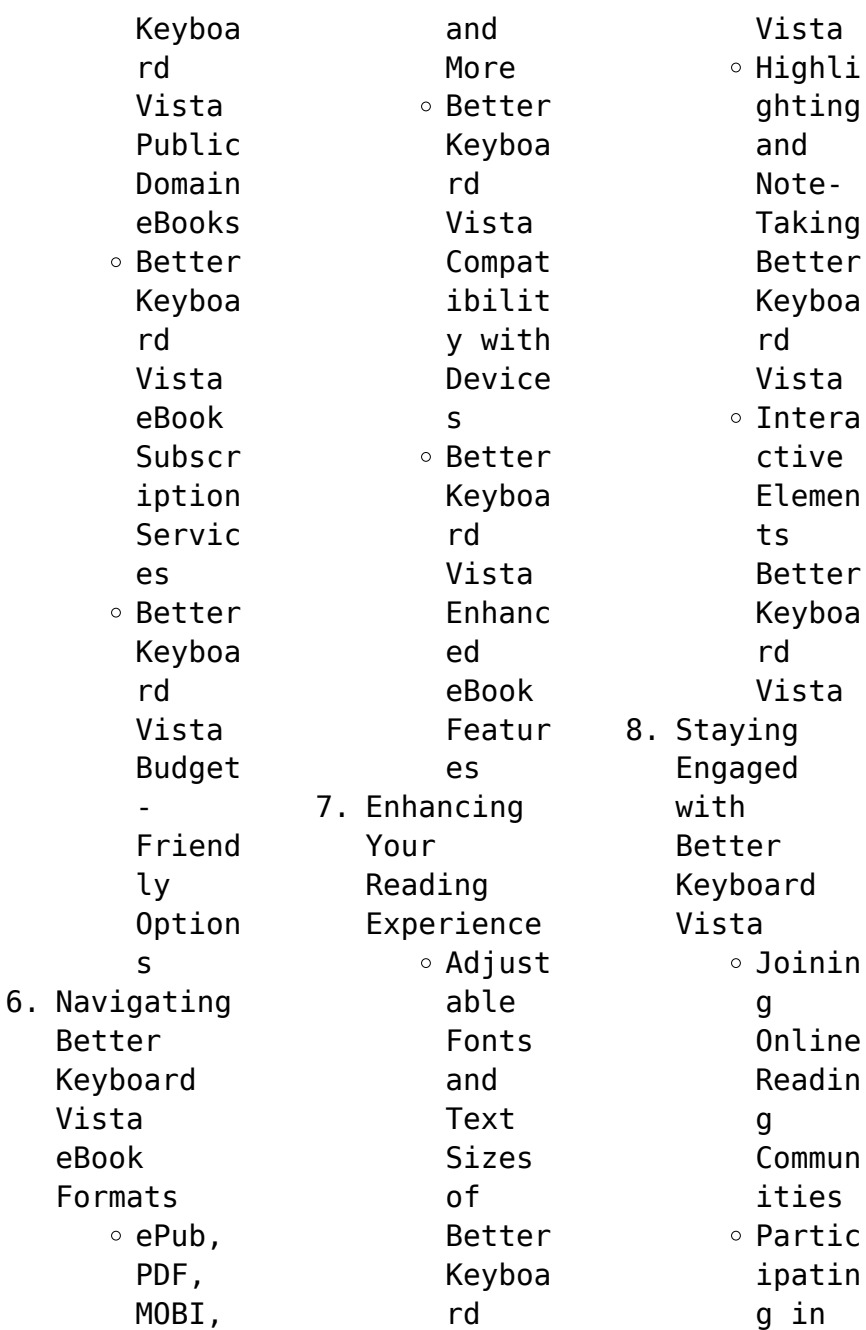

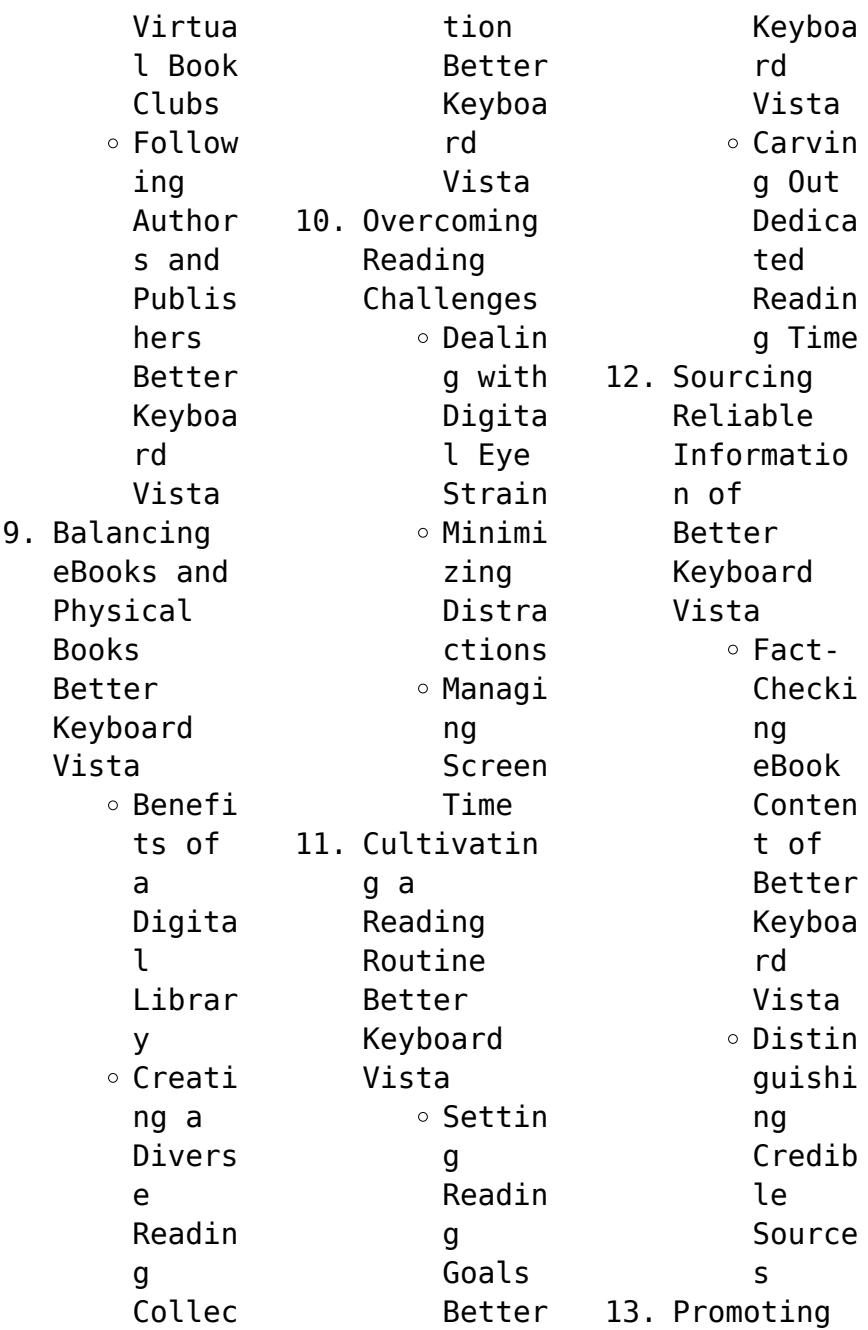

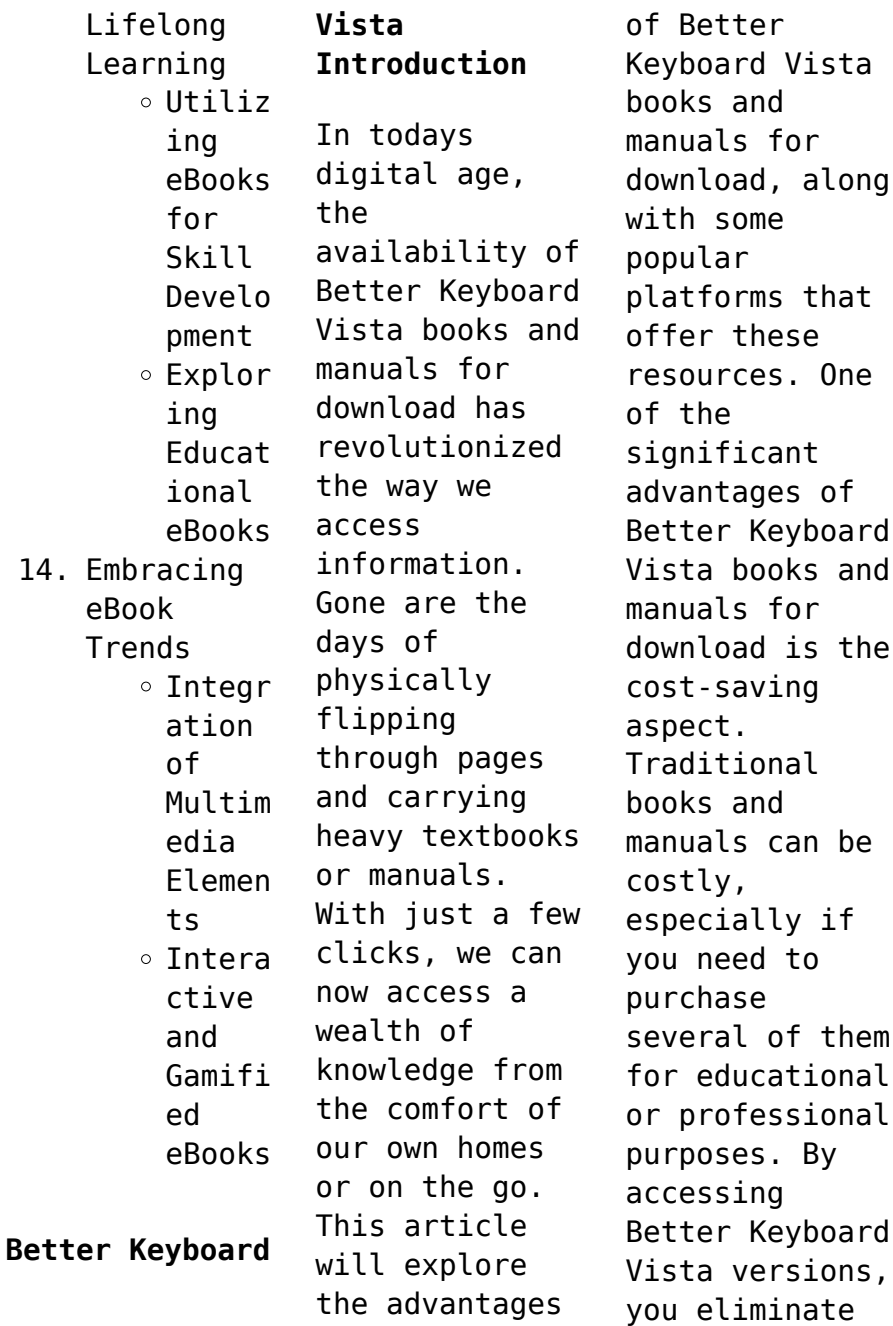

the need to spend money on physical copies. This not only saves you money but also reduces the environmental impact associated with book production and transportation. Furthermore, Better Keyboard Vista books and manuals for download are incredibly convenient. With just a computer or smartphone and an internet connection, you can access a vast library of resources on any subject imaginable. Whether youre a student looking for textbooks,

a professional seeking industryspecific manuals, or someone interested in selfimprovement, these digital resources provide an efficient and accessible means of acquiring knowledge. Moreover, PDF books and manuals offer a range of benefits compared to other digital formats. PDF files are designed to retain their formatting regardless of the device used to open them. This ensures that the

content appears exactly as intended by the author, with no loss of formatting or missing graphics. Additionally, PDF files can be easily annotated, bookmarked, and searched for specific terms, making them highly practical for studying or referencing. When it comes to accessing Better Keyboard Vista books and manuals, several platforms offer an extensive collection of resources. One such platform is Project Gutenberg, a nonprofit

organization that provides over 60,000 free eBooks. These books are primarily in the public domain, meaning they can be freely distributed and downloaded. Project Gutenberg offers a wide range of classic literature, making it an excellent resource for literature enthusiasts. Another popular platform for Better Keyboard Vista books and manuals is Open Library. Open Library is an initiative of the Internet Archive, a nonprofit

organization dedicated to digitizing cultural artifacts and making them accessible to the public. Open Library hosts millions of books, including both public domain works and contemporary titles. It also allows users to borrow digital copies of certain books for a limited period, similar to a library lending system. Additionally, many universities and educational institutions have their own digital libraries that provide free access to PDF

books and manuals. These libraries often offer academic texts, research papers, and technical manuals, making them invaluable resources for students and researchers. Some notable examples include MIT OpenCourseWare, which offers free access to course materials from the Massachusetts Institute of Technology, and the Digital Public Library of America, which provides a vast collection of digitized books and historical documents. In conclusion,

Better Keyboard Vista books and manuals for download have transformed the way we access information. They provide a cost-effective and convenient means of acquiring knowledge, offering the ability to access a vast library of resources at our fingertips. With platforms like Project Gutenberg, Open Library, and various digital libraries offered by educational institutions, we have access to an everexpanding collection of books and manuals.

Whether for educational, professional, or personal purposes, these digital resources serve as valuable tools for continuous learning and selfimprovement. So why not take advantage of the vast world of Better Keyboard Vista books and manuals for download and embark on your journey of knowledge?

**FAQs About Better Keyboard Vista Books**

**What is a Better Keyboard Vista PDF?** A PDF (Portable

Document Format) is a file format developed by Adobe that preserves the layout and formatting of a document, regardless of the software, hardware, or operating system used to view or print it. **How do I create a Better Keyboard Vista PDF?** There are several ways to create a PDF: Use software like Adobe Acrobat, Microsoft Word, or Google Docs, which often have built-in PDF creation tools. Print to PDF: Many applications and operating systems have a

"Print to PDF" option that allows you to save a document as a PDF file instead of printing it on paper. Online converters: There are various online tools that can convert different file types to PDF. **How do I edit a Better Keyboard Vista PDF?** Editing a PDF can be done with software like Adobe Acrobat, which allows direct editing of text, images, and other elements within the PDF. Some free tools, like PDFescape or Smallpdf, also offer basic editing

capabilities. **How do I convert a Better Keyboard Vista PDF to another file format?** There are multiple ways to convert a PDF to another format: Use online converters like Smallpdf, Zamzar, or Adobe Acrobats export feature to convert PDFs to formats like Word, Excel, JPEG, etc. Software like Adobe Acrobat, Microsoft Word, or other PDF editors may have options to export or save PDFs in different formats. **How do I passwordprotect a Better Keyboard**

**Vista PDF?** Most PDF editing software allows you to add password protection. In Adobe Acrobat, for instance, you can go to "File" -> "Properties" -> "Security" to set a password to restrict access or editing capabilities. Are there any free alternatives to Adobe Acrobat for working with PDFs? Yes, there are many free alternatives for working with PDFs, such as: LibreOffice: Offers PDF editing features. PDFsam: Allows

splitting, merging, and editing PDFs. Foxit Reader: Provides basic PDF viewing and editing capabilities. How do I compress a PDF file? You can use online tools like Smallpdf, ILovePDF, or desktop software like Adobe Acrobat to compress PDF files without significant quality loss. Compression reduces the file size, making it easier to share and download. Can I fill out forms in a PDF file? Yes, most PDF viewers/editors like Adobe

Acrobat, Preview (on Mac), or various online tools allow you to fill out forms in PDF files by selecting text fields and entering information. Are there any restrictions when working with PDFs? Some PDFs might have restrictions set by their creator, such as password protection, editing restrictions, or print restrictions. Breaking these restrictions might require specific software or tools, which may or may not be legal

depending on the circumstances and local laws.

## **Better Keyboard Vista :**

financial accounting and reporting pearson - Aug 16 2023 web feb 28 2022 financial accounting and reporting i m a student i m an educator financial accounting and reporting 20th edition published by pearson february 28 2022 2022 barry elliott consultant jamie elliott consultant etextbook 43 99 view options print 56 99

view options mylab from 29 99 view options need help get in **financial accounting and reporting amazon co uk elliott barry** - Nov 07 2022 web buy financial accounting and reporting 19 by elliott barry elliott jamie isbn 9781292255996 from amazon s book store everyday low prices and free delivery on eligible orders **financial accounting reporting barry elliott jamie elliott** - Jun 02 2022 web mar 8 2022 barry elliott jamie elliott

pearson higher ed mar 8 2022 829 pages gain an academic and practical understanding of financial accounting and reporting with this comprehensive *financial accounting and reporting ghent university library* - Jul 03 2022 web summary financial accounting reporting is the book that helps students and professionals succeed in their studies and the workplace by providing practical support and clear principles for

applying international standards and preparing financial statements **financial accounting and reporting mr barry elliott jamie elliott** - Oct 06 2022 web financial accounting reporting is the book that helps students and professionals succeed in their studies and the workplace by providing practical support and clear principles for applying *financial accounting and reporting barry elliott jamie elliott* - Apr

12 2023 web now fully updated in its fourteenth edition it includes extensive coverage of international accounting standards ias and international financial reporting standards ifrs this financial accounting and reporting worldcat org - Dec 08 2022 web financial accounting and reporting authors barry elliott author jamie elliott author summary the 19th edition of this market leading text provides a comprehensive

overview of financial accounting and reporting with the aim of ensuring you are able to prepare and also critically discuss ifrs compliant financial statements financial accounting and reporting 20th edition open library - Sep 05 2022 web apr 10 2023 financial accounting and reporting 20th edition by barry elliott jamie elliott 2022 pearson education limited pearson edition in english **pdf financial accounting reporting**

**elliott 19e student resources** - Jul 15 2023 web solution manual of financial accounting reporting by elliot elliot 19th edition pdf financial accounting reporting elliott 19e student resources manual md shahadat hossen acma cfc academia edu financial accounting course description official website of - Dec 28 2021 web objectives the objective of this course is to introduce problems of financial

accounting such as measuring and reporting issues related to assets and liabilities and preparing the financial statements students are expected to gain the ability of using accounting information as a tool in applying solutions for managerial problems evaluating *13th and edition international financial reporting standards* - Jun 14 2023 web reporting 13th edition financial accounting and reporting

elliott and elliott financial accounting reporting is the most up to date text on the market now fully updated in its 13th edition it includes extensive coverage of international accounting standards iass and international financial reporting standards ifrss *financial accounting and reporting by barry elliott open library* - Feb 27 2022 web apr 15 2023 pearson education limited pearson education language

english pages 875 previews available in english subjects financial statements accounting finance and accounting finanzbuchhaltu ng accounting problems exercises etc showing 7 featured editions **financial accounting reporting pearson** - May 13 2023 web mar 7 2022 financial accounting and reporting 20th edition published by pearson march 8 2022 2022 barry elliott consultant jamie elliott consultant

**financial accounting and reporting pearson** - Feb 10 2023 web jul 21 2019 jamie elliott consultant etextbook 43 99 mylab from 29 99 vitalsource etextbook 43 99 buy now instant access isbn 13 9781292256023 financial accounting and reporting published 2019 products list 24 month access financial accounting and reporting mylab accounting without pearson etext isbn 13 **financial accounting and reporting barry elliott jamie elliott** - Mar 11 2023 web financial

accounting and reporting barry elliott jamie elliott google books financial accounting and reporting barry elliott jamie elliott financial times prentice hall financial accounting and reporting elliott mr barry elliott - Aug 04 2022 web feb 4 2019 only 3 left in stock order soon the 19th edition of this market leading text provides a comprehensive overview of financial accounting and reporting with the aim of ensuring you are able to prepare and also critically

**financial accounting 13th edition** - Jan 29 2022 web reporting elliott and elliott financial accounting reporting is the most up to date text on the market now fully updated in its 13th edition it includes extensive coverage of international accounting standards iass and international financial reporting standards ifrss 13th and *financial accounting and reporting elliott barry elliott jamie* - Mar 31 2022

web jun 6 2019 in stock the 19th edition of this market leading text provides a comprehensive overview of financial accounting and reporting with the aim of ensuring you are able to prepare and also critically discuss ifrs compliant financial statements **financial accounting and reporting amazon co uk elliott barry** - May 01 2022 web the 20th edition of financial accounting and reporting by jamie elliott and barry elliott

provides a comprehensive overview of financial accounting and reporting equipping you with the knowledge to prepare and critically discuss ifrs compliant financial statements and introducing you to the commercial issues surrounding these now with *financial accounting and reporting barry elliott jamie elliott* - Jan 09 2023 web financial accounting and reporting is the most up to date text on the market now fully updated

in its fifteenth edition it includes extensive coverage of international accounting *cambridge igcse combined science student s book collins cambridge* - Jan 29 2023 web may 4 2017 cambridge igcse combined science student s book collins cambridge igcse 34 99 in stock purchase options and add ons collins cambridge igcse combined science provides full coverage of all core and extended topics in the new syllabus in one book

**combined science revision cambridge university press** - May 21 2022 web studying for the cambridge igcse combined science qualification can be stressful for students that s why our selection of combined science books and other useful resources have been tailored to take students through their qualifications at a pace that suits them students are empowered to develop their skills in

industrial inorganic **cambridge igcse tm combined science student s book collins cambridge** - Oct 26 2022 web cambridge igcse tm combined science student s book collins cambridge igcse tm malcolm bradley 34 99 27 99 author malcolm bradley author s malcolm bradley gurinder chadha susan gardner sam goodman sue kearsey chris sunley jackie clegg sarah jinks mike smith gareth price isbn 13 9780008545895 cambridge igcse science combined 0653 - Mar 19 2022

web available in all administrative zones cambridge igcse combined science gives learners the opportunity to study biology chemistry and physics each covered in separate syllabus sections it is a single award qualification earning one grade **cambridge igcse tm combined science student s book** - Apr 19 2022 web cambridge igcse tm combined science student s book by author malcolm bradley susan gardner sam goodman sue kearsey chris

sunley jackie clegg sarah jinks mike smith gareth price publishers harpercollins publishers *cambridge igcse combined science student book goodreads* - Dec 28 2022 web jun 1 2017 collins cambridge igcse combined science provides full coverage of all core and extended topics in the new syllabus in one book carefully developed features including science in context questions science links and more allowing

students to build firm scientific knowledge develop practical skills and approach exams with confidence **cambridge igcse combined science student book collins** - Jul 23 2022 web cambridge igcse combined science student book collins cambridge igcse bradley malcolm gardner susan goodman sam kearsey sue sunley chris 9780008191542 abebooks collins cambridge igcse cambridge igcse combined science student s - Aug 04 2023 web oct 1 2019 collins

cambridge igcse combined science provides full coverage of all core and extended topics in the new syllabus in one book carefully developed features including science in context questions science links and more allowing students to build firm scientific knowledge develop practical skills and approach exams with confidence cambridge igcsetm combined science student s book collins cambridge - Mar

31 2023 web collins cambridge igcse combined science provides full coverage of all core and extended topics in the new syllabus in one book carefully developed features including science in **cambridge igcse tm combined science student s book collins cambridge** - Sep 05 2023 web collins cambridge igcse r combined science provides full coverage of all core and extended topics in the new syllabus in one book carefully developed

features including science in cambridge igcse combined science student book - Oct 06 2023 web student book bradley malcolm author free download borrow and streaming internet archive cambridge igcse combined science student book by bradley malcolm author publication date 2017 topics science study and teaching secondary international general certificate of secondary education study guides **cambridge igcse**

**combined science student s book collins cambridge** - Aug 24 2022 web amazon sold by amazon item can be returned in its original condition for a full refund or replacement within 30 days of receipt see all 3 images follow the author malcolm bradley cambridge igcse combined science student s book collins cambridge igcse paperback 2 mar 2023 **cambridge igcse tm combined science student s book google books** - May 01 2023 web collins cambridge igcsetm

combined science provides full coverage of all core and supplement topics in the revised syllabus carefully developed features including plentiful questions worked **collins cambridge igcse cambridge igcse combined science student s** - Jun 02 2023 web mar 2 2023 description full teacher support to accompany the cambridge igcsetm combined science student s book for the revised syllabus 0653

the teacher s guide includes lesson plans worksheets practical instructions technician s notes and more to enable you to deliver a successful and effective course *cambridge igcse tm combined science student s book* - Nov 26 2022 web collins cambridge igcsetm combined science provides full coverage of all core and supplement topics in the revised syllabus carefully developed features including

plentiful questions worked examples key terms and more allow students to build firm scientific knowledge develop practical skills and approach exams with confidence *cambridge igcse combined science student s book* - Feb 15 2022 web mar 2 2023 collins cambridge igcsetm combined science provides full coverage of all core and supplement topics in the revised syllabus carefully developed

features including plentiful questions worked examples key terms and more allow students to build firm scientific knowledge develop practical skills and approach exams with confidence **cambridge igcse combined science student s book** - Jun 21 2022 web may 4 2017 buy cambridge igcse combined science student s book by malcolm bradley susan gardner from waterstones today click and collect from your local waterstones or

get free uk delivery on orders over 25 cambridge igcse science combined 0653 - Jul 03 2023 web description supports the full syllabus for examination from 2019 this interdisciplina ry coursebook comprehensively covers the knowledge and skills required for the cambridge igcse combined and coordinated science courses with the content for each syllabuses clearly identified for learners *collins cambridge igcse combined science student s book* - Feb 27

2023 web nov 14 2022 read collins cambridge igcse combined science student s book 2nd edition by collins on issuu and browse thousands of other publications on our **cambridge igcse combined science student s ebook collins cambridge** - Sep 24 2022 web cambridge igcse combined science student s ebook collins cambridge igcse ebook amazon co uk books *world cultures a global mosaic chapter quizzes copy* - Apr 04 2022 web world

cultures a global mosaic chapter quizzes mosaic 2 writing instructor s manual 4 e nov 30 2022 interactions mosaic 4th edition is the newly expanded five level four skill comprehensive esl elt series for academic students the new edition for beginners to advanced learners incorporates interactive and world cultures a global mosaic chapter quizzes pdf - May 05 2022 web world cultures a global mosaic chapter quizzes by online you

might not require more epoch to spend to go to the books foundation as without difficulty as search for them in some cases you likewise attain not discover the declaration world cultures a global mosaic chapter quizzes that you are looking for it will completely squander the time world cultures a global mosaic chapter 4 flashcards quizlet - Mar 15 2023 web start studying world cultures a global mosaic chapter 4 learn vocabulary

terms and more with flashcards games and other study tools **world cultures a global mosaic chapter quizzes 25years** - Jun 06 2022 web feb 1 2023 world cultures a global mosaic chapter quizzes by online you might not require more get older to spend to go to the book launch as with ease as search for them in some cases you likewise attain not discover the publication world cultures a global mosaic chapter quizzes that you are looking for it will very squander the

time world cultures a global mosaic chapter one flashcards - Aug 20 2023 web study with quizlet and memorize flashcards containing terms like geography location latitude and more **world cultures a global mosaic vocabulary list quizlet** - Jan 13 2023 web term used after world war ii to distinguish the democratic nations of the west from the soviet union and the communist nations of eastern europe gamelan

traditional indonesian orchestra **world cultures a global mosaic chapter one flashcards quizlet** - Jul 19 2023 web test match created by terms in this set 34 geography is the study of where people places and things are located and how they relate to each other location its position on the earth s surface latitude measures distances north or south of the equator longitude measures distances east or west of the prime meridian

exports *free pdf download world cultures a global mosaic chapter quizzes* - Feb 14 2023 web apr 16 2023 world cultures a global mosaic chapter quizzes understanding global cultures sage publications inc feb 02 2022 web in the fully updated sixth edition of understanding global cultures metaphorical journeys through 34 nations clusters of nations continents and diversity authors martin j gannon and rajnandini

pillai present the cultural **world cultures a global mosaic chapter one flashcards** - Jun 18 2023 web world cultures a global mosaic chapter one study guide by laurie nelson9 includes 34 questions covering vocabulary terms and more quizlet flashcards activities and games help you improve your grades world cultures a global mosaic free download borrow and - Apr 16 2023 web xix 828 pages 26 cm grade 10 12 includes bibliographical

references pages 804 808 and index 1 student text 2 teacher s edition 3 posters 4 teaching resources 5 computer test bank 6 transparencies with lesson suggestions 7 globalvision videodiscs access restricted item *world cultures a global mosaic chapter quizzes copy kelliemay* - Feb 02 2022 web dec 14 2022 right here we have countless ebook world cultures a global mosaic chapter quizzes and collections to check out we additionally pay for variant

types and next type of the books to browse the enjoyable book fiction history novel scientific research as competently as various supplementary sorts of books are readily easily reached here world cultures a global mosaic mrs ferrara chapter 2 - May 17 2023 web study with quizlet and memorize flashcards containing terms like stone age nomads agricultural revolution and more *world cultures a global mosaic iftikhar ahmad*

*google books* - Dec 12 2022 web world cultures a global mosaic part 2 affected africa america answer arab areas bangladesh became beliefs british build called cause changes chapter china chinese christianity cities civilization climate colonies communities connections countries created crops culture describe developed discuss early economic empire europe european **world cultures a global mosaic chapter quizzes pdf** - Sep 09

2022 web jul 21 2023 world cultures a global mosaic chapter quizzes 1 17 downloaded from uniport edu ng on july 21 2023 by guest world cultures a global mosaic chapter quizzes recognizing the mannerism ways to get this books world cultures a global mosaic chapter quizzes is additionally useful **world cultures a global mosaic chapter quizzes** - Aug 08 2022 web world cultures a global mosaic chapter quizzes getting the books world cultures a

global mosaic chapter quizzes now is not type of inspiring means you could not forlorn going subsequent to ebook gathering or library or borrowing from your contacts to edit them this is an totally easy means to specifically acquire quide by on line **world cultures a global mosaic iftikhar ahmad google books** - Nov 11 2022 web world cultures a global mosaic part 1 iftikhar ahmad snippet view 2001 world cultures a global mosaic snippet view 1995 common

terms and phrases africa american answers to section answers will vary arab areas ask students background note bell ringer activity ble answer british buddhism china chinese cities civilization climate world cultures a global mosaic guided reading review with quizzes - Oct 10 2022 web jan 1 2000 world cultures a global mosaic guided reading review with quizzes paperback january 1 2000 by prentice hall author see all formats and

editions **world cultures a global mosaic chapter quizzes michael** - Jan 01 2022 web and the forms of cultural expression that are their basic resource bringing together over 25 high profile authors from around the world this volume addresses such questions as what impacts does globalization have on cultural creativity and innovation how is the evolving world map of creativity related to the drivers and patterns of

world cultures a global mosaic chapter quizzes pdf - Jul 07 2022 web mar 18 2023 articulated from level to level new features 1 global activities are suitable for esl elt monolingual or multilingual classrooms 2 new design content audio programs photos and illustrations reinforce skill building exercises 3 placement tests and chapter quizzes are included in each instructor s manual 4 world cultures a global mosaic chapter quizzes copy - Mar 03 2022 web world cultures a global mosaic chapter quizzes 1 7 downloaded from uniport edu ng on august 27 2023 by guest world cultures a global mosaic chapter quizzes getting the books world cultures a global mosaic chapter quizzes now is not type of challenging means you could

not isolated going subsequently ebook gathering or library or

Best Sellers - Books ::

[easy meals to](https://www.freenew.net/papersCollection/uploaded-files/?k=easy-meals-to-cook-for-kids.pdf) [cook for kids](https://www.freenew.net/papersCollection/uploaded-files/?k=easy-meals-to-cook-for-kids.pdf) [easy diet meal](https://www.freenew.net/papersCollection/uploaded-files/?k=Easy-Diet-Meal-Plans-For-Weight-Loss.pdf) [plans for](https://www.freenew.net/papersCollection/uploaded-files/?k=Easy-Diet-Meal-Plans-For-Weight-Loss.pdf) [weight loss](https://www.freenew.net/papersCollection/uploaded-files/?k=Easy-Diet-Meal-Plans-For-Weight-Loss.pdf) [dr doe](https://www.freenew.net/papersCollection/uploaded-files/?k=dr-doe-chemistry-quiz-game.pdf) [chemistry quiz](https://www.freenew.net/papersCollection/uploaded-files/?k=dr-doe-chemistry-quiz-game.pdf) [game](https://www.freenew.net/papersCollection/uploaded-files/?k=dr-doe-chemistry-quiz-game.pdf) [double crochet](https://www.freenew.net/papersCollection/uploaded-files/?k=double-crochet-stitch-for-dummies.pdf) [stitch for](https://www.freenew.net/papersCollection/uploaded-files/?k=double-crochet-stitch-for-dummies.pdf) [dummies](https://www.freenew.net/papersCollection/uploaded-files/?k=double-crochet-stitch-for-dummies.pdf) [drugs during](https://www.freenew.net/papersCollection/uploaded-files/?k=drugs_during_pregnancy_and_lactation_schaefer_drugs_during_pregnancy_and_lactation_2nd_edition.pdf) [pregnancy and](https://www.freenew.net/papersCollection/uploaded-files/?k=drugs_during_pregnancy_and_lactation_schaefer_drugs_during_pregnancy_and_lactation_2nd_edition.pdf)

[lactation](https://www.freenew.net/papersCollection/uploaded-files/?k=drugs_during_pregnancy_and_lactation_schaefer_drugs_during_pregnancy_and_lactation_2nd_edition.pdf) [schaefer drugs](https://www.freenew.net/papersCollection/uploaded-files/?k=drugs_during_pregnancy_and_lactation_schaefer_drugs_during_pregnancy_and_lactation_2nd_edition.pdf) [during](https://www.freenew.net/papersCollection/uploaded-files/?k=drugs_during_pregnancy_and_lactation_schaefer_drugs_during_pregnancy_and_lactation_2nd_edition.pdf) [pregnancy and](https://www.freenew.net/papersCollection/uploaded-files/?k=drugs_during_pregnancy_and_lactation_schaefer_drugs_during_pregnancy_and_lactation_2nd_edition.pdf) [lactation 2nd](https://www.freenew.net/papersCollection/uploaded-files/?k=drugs_during_pregnancy_and_lactation_schaefer_drugs_during_pregnancy_and_lactation_2nd_edition.pdf) [edition](https://www.freenew.net/papersCollection/uploaded-files/?k=drugs_during_pregnancy_and_lactation_schaefer_drugs_during_pregnancy_and_lactation_2nd_edition.pdf) [donna rosenberg](https://www.freenew.net/papersCollection/uploaded-files/?k=donna_rosenberg_world_mythology.pdf) [world mythology](https://www.freenew.net/papersCollection/uploaded-files/?k=donna_rosenberg_world_mythology.pdf) [dynamic figure](https://www.freenew.net/papersCollection/uploaded-files/?k=dynamic_figure_drawing_the_body.pdf) [drawing the](https://www.freenew.net/papersCollection/uploaded-files/?k=dynamic_figure_drawing_the_body.pdf) [body](https://www.freenew.net/papersCollection/uploaded-files/?k=dynamic_figure_drawing_the_body.pdf) [down by the](https://www.freenew.net/papersCollection/uploaded-files/?k=Down-By-The-River-Charles-Bowden.pdf) [river charles](https://www.freenew.net/papersCollection/uploaded-files/?k=Down-By-The-River-Charles-Bowden.pdf) [bowden](https://www.freenew.net/papersCollection/uploaded-files/?k=Down-By-The-River-Charles-Bowden.pdf) [dr jekyll and](https://www.freenew.net/papersCollection/uploaded-files/?k=Dr-Jekyll-And-Mr-Hyde-Text.pdf) [mr hyde text](https://www.freenew.net/papersCollection/uploaded-files/?k=Dr-Jekyll-And-Mr-Hyde-Text.pdf) [dont swallow](https://www.freenew.net/papersCollection/uploaded-files/?k=Dont-Swallow-Your-Gum-Myths-Half-Truths-And-Outright-Lies-About-Your-Body-And-Health.pdf) [your gum! myths](https://www.freenew.net/papersCollection/uploaded-files/?k=Dont-Swallow-Your-Gum-Myths-Half-Truths-And-Outright-Lies-About-Your-Body-And-Health.pdf) [half truths and](https://www.freenew.net/papersCollection/uploaded-files/?k=Dont-Swallow-Your-Gum-Myths-Half-Truths-And-Outright-Lies-About-Your-Body-And-Health.pdf) [outright lies](https://www.freenew.net/papersCollection/uploaded-files/?k=Dont-Swallow-Your-Gum-Myths-Half-Truths-And-Outright-Lies-About-Your-Body-And-Health.pdf) [about your body](https://www.freenew.net/papersCollection/uploaded-files/?k=Dont-Swallow-Your-Gum-Myths-Half-Truths-And-Outright-Lies-About-Your-Body-And-Health.pdf) [and health](https://www.freenew.net/papersCollection/uploaded-files/?k=Dont-Swallow-Your-Gum-Myths-Half-Truths-And-Outright-Lies-About-Your-Body-And-Health.pdf)